# **Aufgaben zur Multiplikation (Teil 1)**

#### **Multiplizieren von Zahlen**

Ergänzen Sie den jeweils fehlenden Wert.

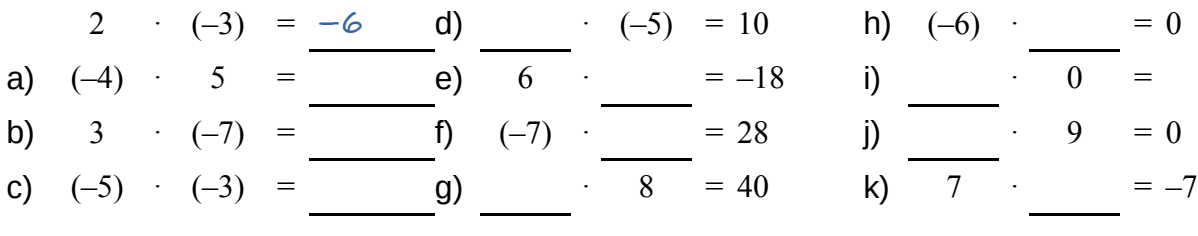

#### **Einsetzen und Berechnen**

Setzen Sie für die Variablen die entsprechenden Werte ein und berechnen Sie den Term:

a) *x*=3; *y*=5:  $3 \cdot (x + y)$ b) *a*=6;*b*=4:  $6 \cdot (a - b)$ e) *a*=3;*b*=4; *c*=−3:  $(-2)$  •  $(a+b+c)$ f) *x*=2; *y*=−4;*z*=3:  $(x+y+z) \cdot 3$ g)  $v=5$ ;  $w=1$ : i) *a*=−7;*b*=3; *c*=2:  $a \cdot (b+c+b)$ j) *l*=6 ;*n*=−2;*m*=2:  $l \cdot (n+m)$ k) *x*=2; *y*=−3:

 $(v-2-w)(-8)$ 

 $(5 + y) \cdot x$ 

 $(b-c)\cdot a$ 

l) *a*=−4;*b*=−5; *c*=3:

h) *x*=−3; *y*=5:  $y \cdot (4-x)$ 

- c)  $a=3$ ;  $b=2$ ;  $c=5$ : 4⋅(*a*−*b*+*c*)
- d)  $u=0$ ;  $v=3$ ;  $w=7$ ;  $5 \cdot (u+v-w)$

### **Expandieren**

Lösen Sie die Klammer auf:

a) 2⋅(3⋅*a*−*b*+4⋅*c*) b) (*l*+3⋅*n*−2⋅*m*)⋅4 c)  $(-1) \cdot (-6 \cdot u + 3 \cdot v - 2 \cdot w)$ d)  $a \cdot (b+2 \cdot c)$ e) 3⋅*u*⋅(2⋅*v*−5⋅*w*) f) (4⋅*p*−*q*+6⋅*r*)⋅(−3⋅*a*)

## **Faktorisieren**

Klammern Sie den größt möglichen Faktor aus. Beispiel: 6⋅*a*+4⋅*b*=2⋅(3⋅*a*+2⋅*b*) Überprüfen Sie Ihre Ergebnisse, indem Sie die Terme wieder expandieren (Klammern auflösen).

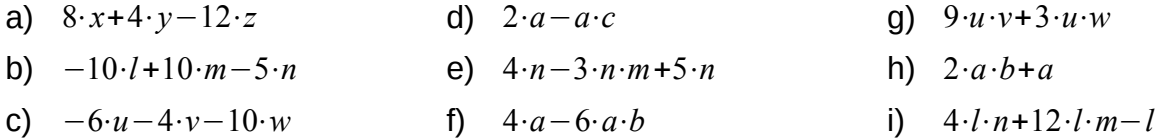

#### **Vereinfachen**

Vereinfachen Sie die Terme, in dem Sie entsprechende Summanden zusammenfassen.

a) 2⋅*a*+3⋅*b*−6⋅*c*+*a*+4⋅*b* b) 3⋅*u*−5⋅*v*+2⋅*u*+8⋅*v* c) 4⋅*a*+6⋅*a*⋅*b*+5⋅*a*⋅*b* d) −3⋅*b*−3⋅*a*+5⋅*b*+3⋅*a*−2⋅*b* f) 5⋅*a*+5⋅*b*−10⋅*a*−15⋅*b* e) 2⋅*n*+3⋅*l*−*n*+4⋅*l*−*n*

#### **Lösungen**

[https://www.henriks-mathewerkstatt.de/1403.Multiplikation\\_01.Aufgaben.L.pdf](https://www.henriks-mathewerkstatt.de/1403.Multiplikation_01.Aufgaben.L.pdf)

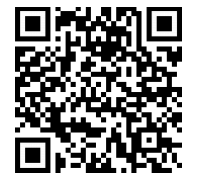

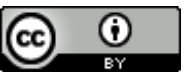

Dieses Werk ist lizenziert unter einer [Creative Commons Namensnennung 4.0 International Lizenz.](http://creativecommons.org/licenses/by/4.0/) 2018 Henrik Horstmann  $1 \vert$